## **Gerarchia di Collection**

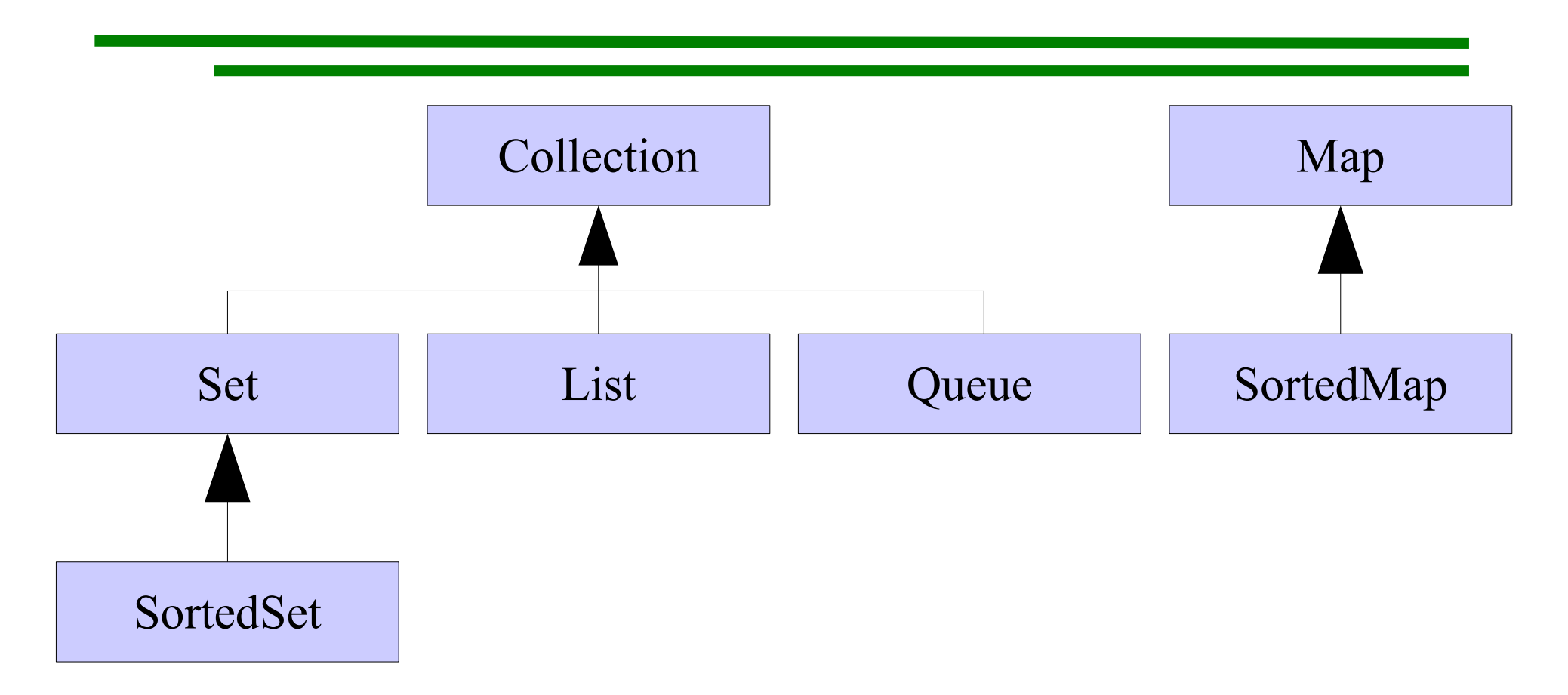

# **Gerarchia di Collection**

- Vediamo un po' più in dettaglio solo **Set<E>** e **SortedSet<E>**
- Per le altre interfacce si possono consultare le API o il tutorial sulle collections (sul sito **http://java.sun.com**)

#### **Set<E>**

- Abbiamo visto List<E> per mantenere una collezione di oggetti con ripetizione
- L'interface **Set<E>** invece modella esattamente il **concetto matematico di insieme**
- Rappresenta una collezione di oggetti di tipo **E** in cui un oggetto è presente una sola volta oppure non è presente
- Se si aggiunge un oggetto già presente il **Set** non cambia

## **Interfaccia di Set<E>**

**public interface Set<E> extends Collection<E> {**

 **// Basic Operations**

```
 int size();
```

```
 boolean isEmpty();
```
 **boolean contains(Object element);**

```
 boolean add(E element); // Optional
 boolean remove(Object element); // Optional
 Iterator iterator();
```
**.....** 

# **Appartenenza**

- Il metodo **contains** è l'analogo di **indexOf** di **List<E>**
- Qui restituisce **true** se presente e **false** se non presente, dato che **in un insieme non c'è il concetto di posizione**
- Valgono le stesse considerazioni fatte riguardo alla ridefinizione del metodo **equals**: l'appartenenza viene stabilita scorrendo gli elementi dell'insieme e confrontandoli, tramite il metodo **equals**, con l'oggetto passato

# **Inserimento e rimozione**

- I metodi **add** e **remove** restituiscono un **boolean** che indica se l'operazione ha modificato il **Set<E>**
- Nel caso di add l'aggiunta di un oggetto già presente (secondo il metodo **equals** della classe **E**) non cambia il **Set<E>**
- Nel caso di **remove** l'eliminazione di un oggetto non presente (secondo il metodo **equals** della classe) non cambia il **Set<E>**
- L'iteratore è analogo a quello di **List<E>** tranne che qui l'ordine non ha un significato particolare

# **Classe standard di implementazione**

- La classe standard del pacchetto java.util che implementa l'interface **Set<E>** è la classe **HashSet<E>**
- Fa uso di tecniche di hash: è quindi assolutamente necessario ridefinire correttamente il metodo **hashCode** della classe **E** se si ridefinisce **equals**
- Una classe alternativa è **TreeSet<E>** che usa alberi particolari che mantengono un ordinamento

## **SortedSet<E>**

- L'interfaccia **SortedSet<E>** modella un insieme in cui **gli elementi hanno un ordinamento**
- Vale qui il concetto di ordinamento naturale espresso dall'interfaccia **Comparable<E>** che abbiamo visto anche in **List<E>**
- Però se si vuole utilizzare **SortedSet<E>** è assolutamente necessario che l'ordinamento naturale di **E** sia compatibile con **equals** di **E**

### **Interface SortedSet<E>**

**public interface SortedSet<E> extends Set<E> {**

 **//Tutti i metodi di Set<E> più:**

 **SortedSet<E> subSet(E fromElement,** 

 **E toElement);**

 **SortedSet<E> headSet(E toElement);**

 **SortedSet<E> tailSet(E fromElement);**

 **E first(); // Minimo**

 **E last(); // Massimo**

# **Classe implementazione**

- La classe di implementazione standard per **SortedSet<E>** è **TreeSet<E>**
- L'iteratore di un **SortedSet<E>** scorre gli elementi dell'insieme **secondo l'ordinamento naturale** di **E**, dal più piccolo al più grande
- Un punto di forza dell'uso di questa interfaccia sta nel fatto che durante una ricerca possiamo **evitare di iterare su tutti gli elementi** fermandoci quando abbiamo oltrepassato il punto dove dovrebbe essere l'elemento cercato secondo l'ordinamento naturale

# **Esempio: prenotazioni di aule**

- Modelliamo un dominio del discorso in cui una comunità di utenti ha a disposizione un certo insieme di aule con certe caratteristiche
- Ogni utente può prenotare un'aula per un certo giorno, in una certa ora, per una certa attività
- Non ci devono essere sovrapposizioni nelle prenotazioni
- Definiamo una classe **GestoreAule** che mantiene un **Set<Aula>** contenente le aule

#### **GestoreAule**

```
public class GestoreAule {
   private Set<Aula> aule;
   public GestoreAule() {
     aule = new HashSet<Aula>();
   }
   public boolean add(Aula a){
     if (a == null)
        return false;
     return aule.add(a);
 } ...
                                     Usiamo l'implementazione
                                             standard
                                  L'implementazione standard
                                 permette di inserire in un Set
                                     anche elementi null
                                  In questo caso facciamo un 
                                     controllo per evitarlo
```
## **Prenotazione**

- Una prenotazione viene fatta da un certo utente, in una certa data e ora per una certa attività
- **public class Prenotazione implements Comparable<Prenotazione> {**
	- **// L'utente che effettua questa prenotazione**
	- **private Utente utente;**
	- **// Data e ora della prenotazione**
	- **private DataEOra dataEOra;**
	- **private String descrizione; ...**

# **Prenotazione**

- La classe **Prenotazione** implementa l'interfaccia **Comparable<Prenotazione>**
- L'ordinamento naturale che definisce è quello cronologico
- Una prenotazione precede un'altra se è in una data e ora precedente
- Questo ci permette di usare un **SortedSet<Prenotazioni>** per mantenere le prenotazioni di **Aula** ordinate per data e ora

# **Aula**

• Ogni Aula ha il suo personale insieme di prenotazioni ordinato cronologicamente:

```
public class Aula {
```

```
 // Identificativo unico di un'aula
```

```
 private final String nome;
```

```
 // Insieme delle prenotazioni per
quest'aula, // in ordine cronologico
```
 **private SortedSet<Prenotazione> prenotazioni;**

 **...**

 **...**

- Per controllare se un'**Aula** è libera in una certa data e ora dovremmo esaminare tutte le prenotazioni dell'**Aula** e verificare che non ce n'è nessuna in quella data e in quella ora
- Usando l'ordinamento cronologico dell'insieme possiamo organizzare la ricerca in modo tale da evitare di guardare tutte le prenotazioni se non è necessario
- Basterà fermarsi dopo il punto in cui dovrebbe trovarsi la prenotazione, se ci fosse

**public boolean libera(DataEOra d) {**

 **Prenotazione p;**

```
 DataEOra tmp;
```

```
 // Scorre l'insieme ordinato di prenotazioni
e // vede se la data e l'ora sono occupate
 Iterator<Prenotazione> i =
                    prenotazioni.iterator();
 // Cerco una prenotazione nella stessa data
e // nella stessa ora
 // Continua...
```
- **boolean trovato = false;**
- **boolean interrompi = false;**
- **while (i.hasNext() && !trovato && !interrompi){**
	- **p = i.next(); tmp = p.getDataEOra();**
	- **if (tmp.equals(d))**

```
 trovato = true;
```

```
 else if (tmp.compareTo(d) > 0)
```
 **// Ho superato la data senza aver trovato interrompi = true; } // Continua...**

```
ASD-L - Luca Tesei 71
```
**if (trovato)**

 **return false;**

**else return true;**

**}**